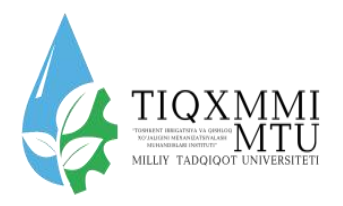

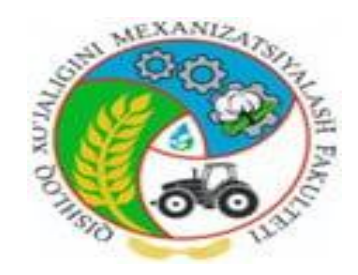

# O'ZBEKISTON RESPUBLIKASI OLIY TA'LIM, FAN VA **INNOVATSIYALAR VAZIRLIGI.**

# "TOSHKENT IRRIGATSIYA VA QISHLOQ XO'JALIGINI MEXANIZATSIYALASH MUHANDISLARI INSTITUTI"MILLIY **TADQIQOT UNIVERSITETI**

# "TERMODINAMIKA VA ISSIQLIK UZATISH ASOSLARI" FANIDAN **VENTILATSION TIZIMLARINI O'RGANISH BO'YICHA** LABARATORIYA MASHGʻULOTLARINI BAJARISH UCHUN USLUBIY **KO'RSATMA**

**TOSHKENT 2023** 

Ushbu uslubiy ko'rsatma universitet ilmiy-uslubiy Kengashining 28 mаy 2023 yilda bo'lib o'tgan 3-sonli majlisida tasdiqlandi va chop etishga tavsiya etildi.

Uslubiy ko'rsatmada "Issiqlik texnikasi", "Termodinamika va issiqlik uzatish asoslari" , "Termodinamika", "Issiqlik texnikasi va qishloq xo'jaligida issiqlikdan foydalanish" fanlari bo'yicha bosim va bosim farqini o'lchash asboblari haqida ma'lumotni o'rnatish**,** рitot naychasining qurilmasi va maqsadi bilan tanishish tajriba mashg'ulotlarini o'rganishga bag'ishlangan Uslubiy ko'rsatma 61020200- Mehnat muhofazasi va texnik xavfsizligi, 60810100-Qishloq xo'jaligini meхanizatsiyalashtirish, 60112400-Professional ta'lim (Qishloq xo'jaligini mexanizatsiyalashtirish), 60711000- Muqobil energiya manbalari (qayta tiklanuvshi energiya), 60722900- Texnika va texnologiyalarning texnik ekspirtizasi va marketingi , 60710600- Elektr energetikasi, 5410500- Qishloq xo'jaligi mahsulotlarni saqlash va dastlabki ishlash texnologiyasi (mahsulot turlari bo'yicha) bakalavr ta'lim yo'nalishi talabalari uchun mo'ljallangan.

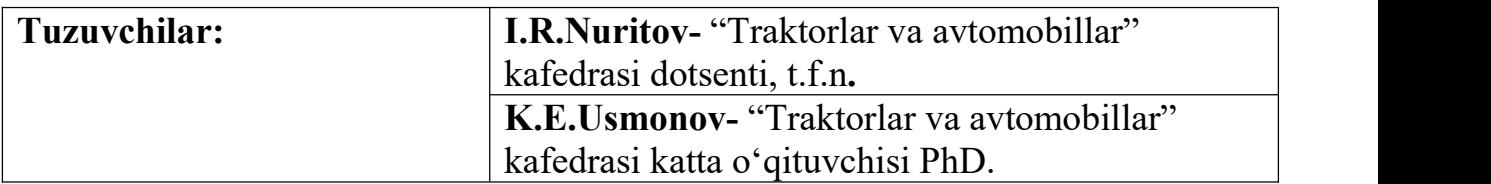

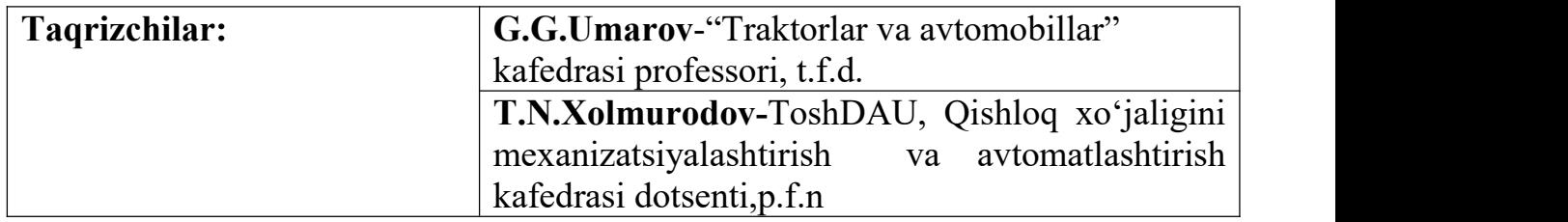

**©."Toshkent irrigatsiya va qishloq xo'jaligini mexanizatsiyalash muhandislari instituti" Milliy tadqiqot universiteti, 2023.**

### **KIRISH**

"Termodinamika va issiqlik uzatish asoslari" fani bakalavrlarni tayyorlashda umummuxandislik bo'lim fanlaridan, maxsus fanlarni o'rganishga o'tishda eng muxim vazifani bajaruvchi zarur fandir. Bu fan talabalarga ixtisoslik fanlarini chuqur o'zlashtirishga, qay yo'l bilan ishlab chiqarish intensivligini oshirish va texnologik qurilmalardan unumli foydalanish mumkinligini o'rgatadi.

Ventilyatsion tizimlarini o'rganish xar turli binolarni toza xavo bilan ta'minlash, xonalarda kerakli darajadagi optimal muxitni yaratish, xonalardan gazlar, changlar va xar turli gazlarni chiqarib yuborish va x.k. belgilangan bilim darajasiga ega bo'lishiga xizmat qiladi. Ventilyatsion tizimlari nazariy, amaliy va ilmiy texnika talablari darajasida bilim olish uchun avalo fizika, kimyoviy jarayonlar va xodisalar to'g'risida bilimga kerakli darajada ega bo'lmoqligi lozim. Ventilyatsion tizimlari fundamental fanlar nazariyasiga tayanmasdan, texnika fanlar majmualarini xam qamrab oladi. Ularga quyidagi fanlar kiradi: texnik termadinamika, suyuqlik va gaz mexanikasi, issiqlik-massa almashinuvi, isitish, issiqlik ta'minoti, ekologiya va boshqalar. Ventilyatsiya lotincha "VENTILATION" so'zidan olingan bo'lib shamollatish, toza xovo bilan taminlashni bildiradi. Ventilyatsiya deganda binolarni toza xavo bilan ta'minlash. Xavo almashtirish va talab qilinadigan xavo muxitini yaratish tizimlari tushuniladi. Ventilyatsiya orqali xonalardan gazlar va zararli moddalar bug'larni, ortiqcha suv bug'lari, issiqlik chiqarib yuboriladi, tashqaridan esa toza xavo beriladi. Tashqi havo tozalanib, isitib yoki sovutib kerak bo'lsa namlab yoki quritib xonalarga uzatiladi. Ventilyatsiya tizimlarini rivojlanishi texnologik jarayonlarni rivojlanishiga bog'liq. Xozirgi zamondagi texnikaning keskin rivojlanishi, ishlatilayotgan asbob-uskunalar va jixozlarning oz fursatiga ma'naviy eskirib qolishiga olib keladi. Bu xolatni oldindan ko'ra bilish va o'z vaqtida zamonaviy uskunalarga almashtirish faqatgina o'z ishini o'z ishini mukammal bilgan xamda o'z ustida ishlab bu soxadagi jaxon standartiga mos yangiliklardan xabardor bo'lgan mutaxasisgina qo'lidan kelish mumkin.

Mazkur uslubiy ko'rsatmada talabalar binolarni toza havo bilan ta'minlash, havo almashtirish va talab qilinadigan havo muhitini yaratish, ventilyatsiya orqali xonalardan gazlar va zararli moddalar bug'lari, changlar, ortiqcha suv bug'lari, issiqlik chiqarib yuborish va tashqaridan toza havo berishni to'g'ri tashkillashtirish bo'yicha tajriba ishlarini bajarish keltirilgan.

#### **1.TEXNIKA XAVFSIZLIK QOIDALARI**

laboratoriya ishlarini bajarishdan oldin talabalar xavfsizlik bo'yicha quyidagi asosiy qoidalarni o'z ichiga olgan instruktaj o'tishlari kerak:

### *Umumiy maqsad*

O'rnatishdagi barcha ishlar faqat xavfsizlik qoidalariga rioya qilish bo'yicha to'liq ko'rsatma olgan o'qituvchi yoki mas'ul shaxs ishtirokida va ishtirokida amalga oshirilishi kerak.

O'rnatish joylashgan joy begona narsalar bilan aralashmasligi kerak.

Jihozni yoqishdan oldin jihoz va asboblarni ishga yaroqliligini aniqlash uchun ularni yaxshilab tekshirib ko'ring. Elektr shnurlari, vilkalar, rozetkalar va kalitlarga ko'rinadigan shikastlar bo'lmasligi kerak. Nosozliklar mavjud bo'lganda o'rnatishni yoqish taqiqlanadi.

Topshiriq davomida talaba ushbu ishni bajarish bilan bog'liq bo'lmagan begona narsalar bilan shug'ullanmasligi kerak.

Operatsion o'rnatishni qarovsiz qoldirish taqiqlanadi.

Laboratoriyada yolg'iz ishlash taqiqlanadi. Agar kerak bo'lsa, birinchi yordam ko'rsatish uchun ikkinchi odam borligiga ishonch hosil qiling.

Talabalarga laboratoriya qurilmalaridagi nosozliklarni mustaqil ravishda bartaraf etishga ruxsat berilmaydi.

#### *Elektr qismi uchun.*

Isitish elementi va asboblarni quvvatlantirish uchun o'rnatishda 220 V yuqori kuchlanish mavjudligi sababli quyidagilar taqiqlanadi:

a) ulanish terminallarining himoya to'siqlariga o'ting;

b) o'rnatish paneli va himoya qopqoqlarini ochish;

v) o'qituvchining ruxsatisiz o'rnatishni yoqish va o'chirish.

g) mumkin bo'lgan elektr toki urishining oldini olish uchun jihoz yoqilganda unga teginish taqiqlanadi:

• bir vaqtning o'zida o'lchash asboblarining simlariga va metall konstruktsiyalarga yoki tuproqli halqaga;

• bir vaqtning o'zida o'lchov asboblari va metall konstruktsiyalar yoki tuproqli pastadir uchun.

d) yerga shikast etkazilgan, himoya panjarasi aniqlansa va kutilmagan elektr ta'minoti uzilib qolsa, o'rnatish darhol o'chirilishi kerak.

O'lchov asboblari yoki ishga tushirish apparatidan tutun paydo bo'lganda,<br>uskunaning ruxsat etilgan haroratdan oshib кетганда va boshqa favqulodda vaziyatlarda stendning vertikal panelining chetlarida joylashgan **"To**'**xtatish"** favqulodda tugmasi bilan o'rnatishni darhol o'chiring va voqea haqida o'qituvchiga xabar bering.

Elektr toki urishi, kuyish yoki boshqa holatlarda siz darhol shifokorni chaqirishingiz kerak va u kelishidan oldin, agar kerak bo'lsa, jabrlanuvchiga birinchi yordam ko'rsatishingiz kerak.

Ish tugagandan so'ng, o'rnatish ushbu uslubiy ko'rsatmada ko'rsatilgan ko'rsatmalarga qat'iy muvofiq ravishda o'chirilishi kerak.

Ketishdan oldin talabalar ish joylarini tartibga solishlari kerak va ishning tugashi haqida o'qituvchiga xabar bering.

#### **2. LABORATORIYA QURILMASINING TAVSIFI**

1-rasimda PAXP-BC "Ventilyatsiya tizimlari" laboratoriya stendining sxemasi ko'rsatilgan. Stendlar shunday ishlab chiqilganki, alohida elementlarni ishga tushirish orqali turli xil havo shamollatish tizimlari, havo kanallari va qurilmalarining ishlashini tekshirish mumkin.

Laboratoriya ishlari ro'yxati mundarijada keltirilgan.

Har bir ishda ishni bajarish uchun qanday kalitlarni amalga oshirish kerakligini tavsiflovchi Ish ketma-ketligi bo'limi mavjud. Har bir laboratoriya uchun ushbu bo'limni diqqat bilan o'qing.

laboratoriya stendining sxemasi 1-rasmda ko'rsatilgan.

Qurilma o'lchash va nazorat qilish moslamalari bilan jihozlangan, ular yordamida siz jihozning ish rejimlarini boshqarishingiz mumkin (1-rasmga qarang).

Jihoz o'chirgich yordamida yoqiladi, QF1 HL1 indikator chirog'i quvvat mavjudligini bildiradi.

Kanal ventilyatori BK 1 tugmasi bilan yoqiladi.Regulator (PCI) yordamida siz kanal fanining kerakli quvvatini (maksimal 100%, minimal 15%) sozlashingiz mumkin, ikkalasi ham qurilmaning oʻzida joylashgan aylanma boshqaruv tugmasi yordamida, va kompyuterdan.Kommutatsiya "Kanal" tugmasi yordamida amalga oshiriladi.

ВK2 tugmasi elektr isitgichni yoqadi.

**Diqqat!** Isitgichni faqat fan yoqilganda yoqish mumkin (haddan tashqari issiqlikdan himoya qilish).

Quvvat regulyatori (PH1) isitgichning isitish quvvatini boshqarish uchun mo'ljallangan. Quvvatni oshirish uchun boshqaruv tugmachasini soat yo'nalishi bo'yicha aylantiring.

Barcha o'lchangan parametrlar o'qishning raqamli ko'rsatkichi bilan old panelda va lahzali qiymatlar ko'rsatiladigan kompyuter ekranida ko'rsatiladi. Kompyuter ekranidagi virtual tugmalar yordamida: T - harorat, p - bosim, w tezlik, siz tegishliparametrlarni grafik ko'rsatish rejimiga o'tishingiz mumkin.

Kompyuterda ishlash, tartibga solish va parametrlarni o'lchash haqida ko'proq ma'lumotni "Dasturiy ta'minot bilan ishlash bo'yicha qo'llanma" da olishingiz mumkin.

Barcha tajribalar barqaror holatda o'tkazilishi kerak.

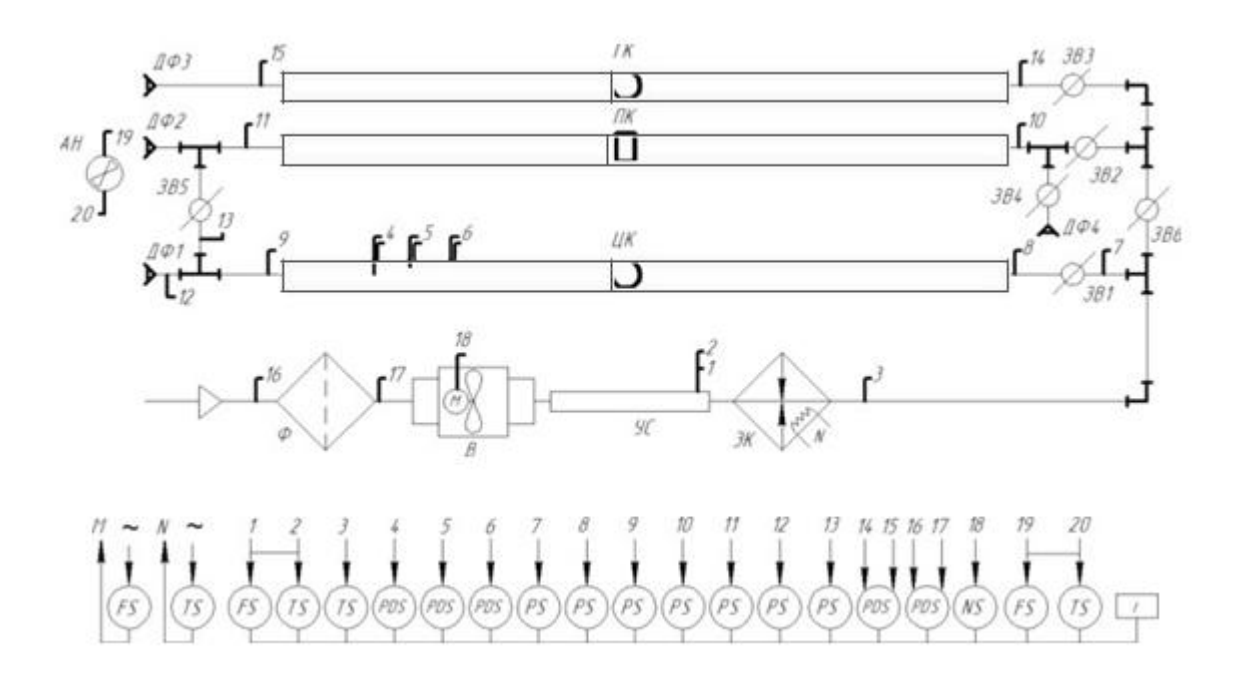

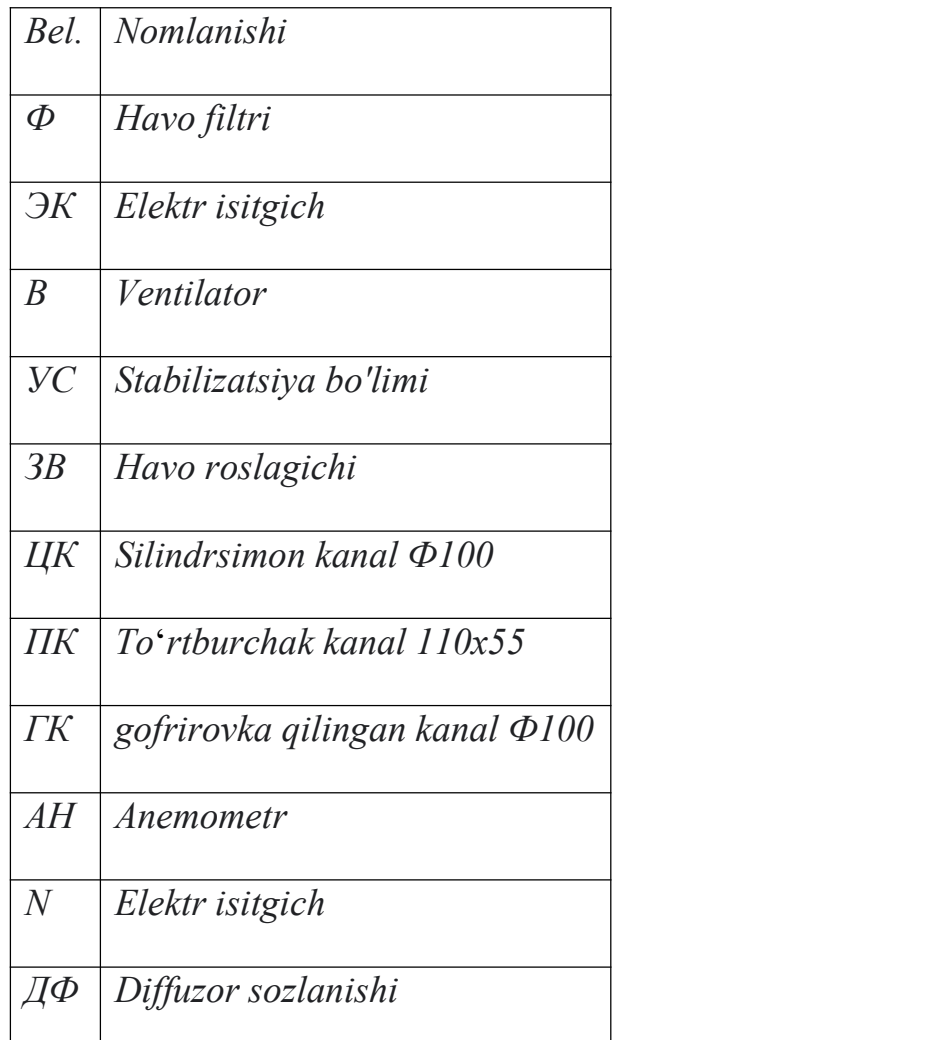

1-rasm.PAXP-BC laboratoriya stendining sxemasi

FS - havo oqimi tezligi.

TS - harorat o'lchagichi.

PS - bosim o'lchagichi.

PDS - differentsial bosim o'lchagichi.

NS - quvvat o'lchagichi.

# **3.LI№I BOSIM VA OQIM TEZLIKLARINI ANIQLASH USULLARI**

## **O'RGANISH**

**Ishning maqsadi:** tizimning turli nuqtalarida bosim va oqim tezligini eksperimental aniqlash uchun asboblarni o'rganish.

#### **Ish vazifalari**

1. Bosim va bosim farqini o'lchash asboblari haqida ma'lumotni o'rnatish.

2. Pitot naychasining qurilmasi va maqsadi bilan tanishish.

#### **Ish ketma-ketligi**

1. O'rnatish sxemasi bilan tanishib chiqing, dastgoh tavsifi bo'limiga qarang, 6-bet va 1-rasmdagi asosiy belgilar. Laboratoriya ishlarini o'tkazish bo'yicha ko'rsatmalarni o'rganing, ishning nomi va maqsadi, o'rganilayotgan jarayonlar haqidagi asosiy ma'lumotlarni kiritish uchun hisobot shaklini tayyorlang. 2. Stendni 220 V tarmoqqa ulang.

3. QF1, "Tarmoq 220 V" avtomatik quvvat manbaini yoqing.

4. Avtomatlashtirilgan stendni kompyuterning USB portiga ulang va Start dasturini ishga tushiring Programs MeasLAB Explorer.

5. Stenddagi barcha panjurlarni yoping. ЗВ1 amortizatorini va ДФ1 diffuzorini markaziy qismni (pardani) soat miliga teskari burab to'liq oching.

6. Fanni BK1 tugmasi bilan yoqing. Quvvatni boshqarish tugmachasini PC1 soat yo'nalishi bo'yicha to'xtaguncha aylantiring. Fan asta-sekin maksimal aylanish sonini oladi. Ushbu ish rejimi maksimal fan oqimiga mos keladi.

7. Belgisi faollashtirilganda old panelning raqamli ko'rsatkichlarida

Ekranda "Boshlash" barcha o'lchangan parametrlarning bir lahzali qiymatlarini aks ettiradi, siz parametrlarning grafik ko'rinishiga ham o'tishingiz mumkin.

8. ДФ1 diffuzer pardasini asta-sekin yopib, datchiklarning ko'rsatkichlarini kuzatib boring. Natijalarni jadvalga yozing. 2.1.

9. Jihozni avtomatik QF1, "Tarmoq 220 V" orqali o'chiring

## . **Natijalarni qayta ishlash**

Nuqtadagi sensor (9-band) aslida bosimning tegish nuqtasidagi bosim va atmosfera bosimi o'rtasidagi bosim qiymatlari farqini ko'rsatadi, ya'ni bosim o'lchagichga o'xshash ortiqcha bosim miqdorini ko'rsatadi.

Differensial bosim sensori ikki nuqta (16-band va 17-band) orasidagi bosim farqini, ya'ni filtrdagi bosim farqini ko'rsatadi.

O'lchovlar va hisob-kitoblar natijalari 2.1-jadval

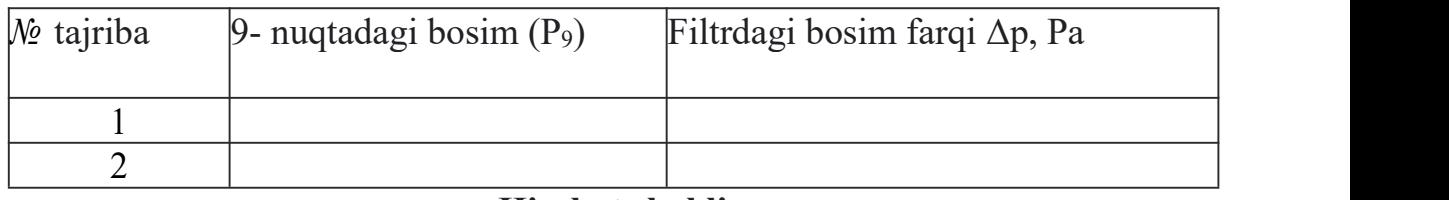

## **Hisobot shakli**

1. Laboratoriyani jihozlash sxemasi va qisqacha tavsifi.

2. Sinov tartibi.

3. O'lchov natijalari jadvali.

4. Natija va xulosalarni tahlil qilish.

## **Nazorat savollari**

1. Sezuvchan element turiga ko'ra bosimni o'lchash uchun asboblar tasnifi.

2. "Bosim" tushunchasiga ta'rif bering. Bosimning o'lchov birliklari va ular orasidagi bog'liqlik.

- 3. O'lchangan bosim turiga ko'ra bosim o'lchagichlarning tasnifi.
- 4. Elektron bosim o'lchagichlarning xususiyati nimada?
- 5. Kapasitiv bosim o'lchagichning ishlash prinsipini tushuntiring?

6. Pyezoelektrikning diagrammasini tuzing va ishlash prinsipini tushuntiring bosim sensori?

7. Qaysi havo yuqori zichlikka ega - butunlay quruq yoki bir xil sharoitda nam?

8. «Gidrodinamik oqimni barqarorlashtirish bo'limi» nima?

Bosim birliklari 1-ilova.

Bosim birliklari o'rtasidagi munosabat

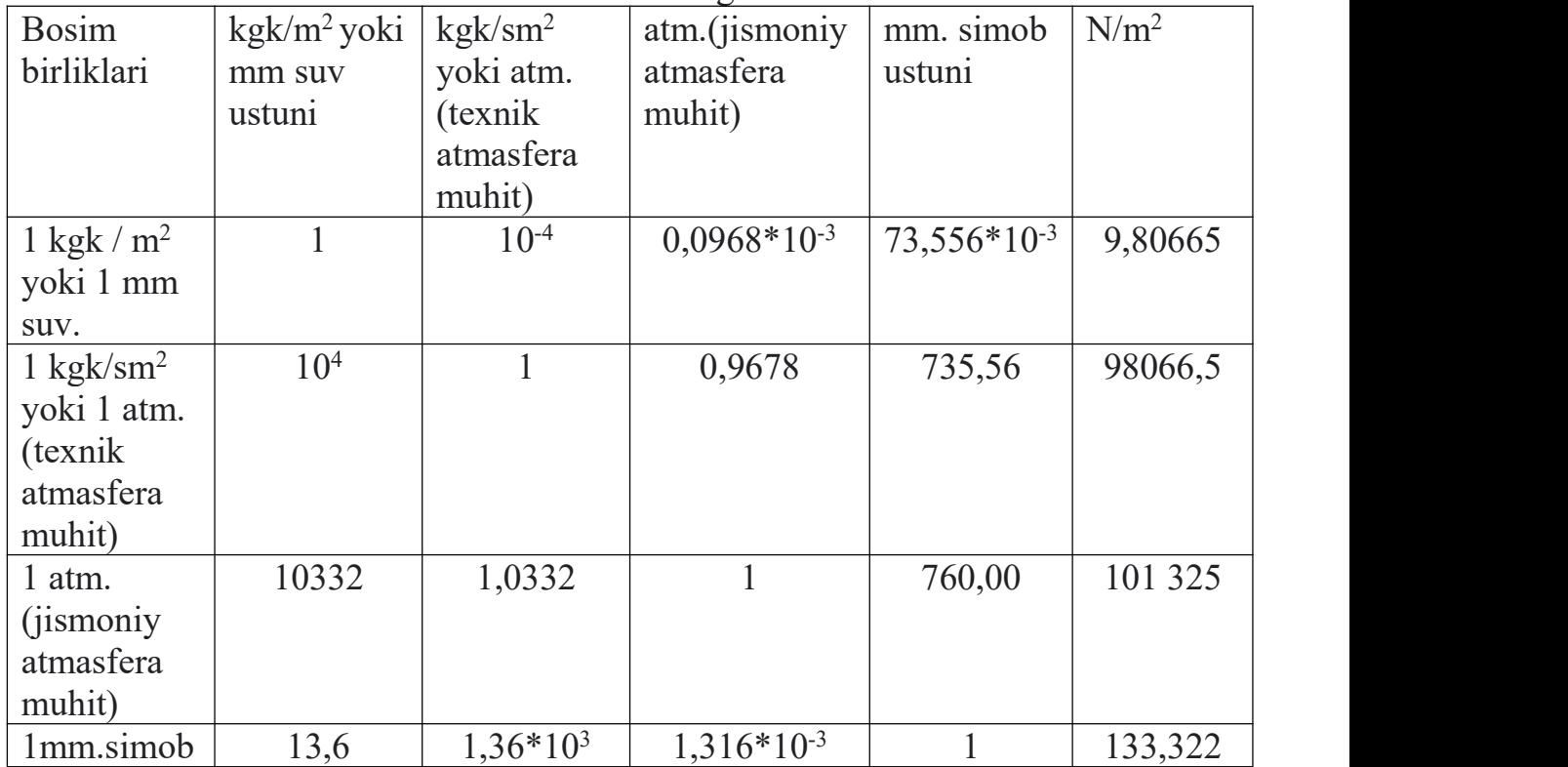

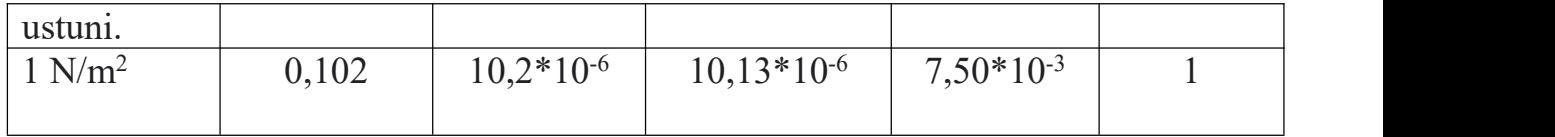

## **ADABIYOTLAR RO'YXATI**

1.Кудинов, В.А., Карташов, Э.М. Гидравлика. 3-е изд. — М.: Высшая школа,2008. — 175 с.

1. Гиргидов А.Д. Механика жидкости и газа (гидравлика) / А.Д. Гиргидов — CП6.: CП6., ГПУ, 2002. — 544 с.

3.Кудинов, А.А. Техническая гидродинамика: учеб. пособ. / А.А. Кудинов. — М.: Машиностроение, 2008. — 368 с. — 1SBN-978-5-217-03396-6.

4.Келим Ю.М. Типовые элементы систем автоматического управления: учебное пособие для студентов учреждений среднего профессионального образования / Ю.М. Келим. — М.: ФОРУМ; ИНФРА-М, 2002. — 384 с.

5.СНиП 2.04.05-91. Отопление, вентиляция и кондиционирование. - М.: ЦИТП Госстроя СССР, 1988. — 57 с. 2. Справочник проектировщика. Внутренние санитарно-технические устройства. Ч. 3, ки.1, ки.

6.Вентиляция и кондиционирование воздуха / Под ред. Н. Н. Павлова. — М.: Стройиздат, 1992 г. — 319 с.,314 с.

7.Богословский В. Н. и др. Отопление и вентиляция. - М.: Стройиздат,  $1980r - 295c$ .

8.Тихомиров К. В., Сергеенко С. Э. Теплотехника, теплогазоснабжение и

вентиляция. - М.: Стройиздат, 1991. - 273 с. 9. Лабораторный практикум по теплогазоснабжению и вентиляции. -Минск: Вышэйш. шк., 1973. — 18 с.

## **MUNDARIJA**

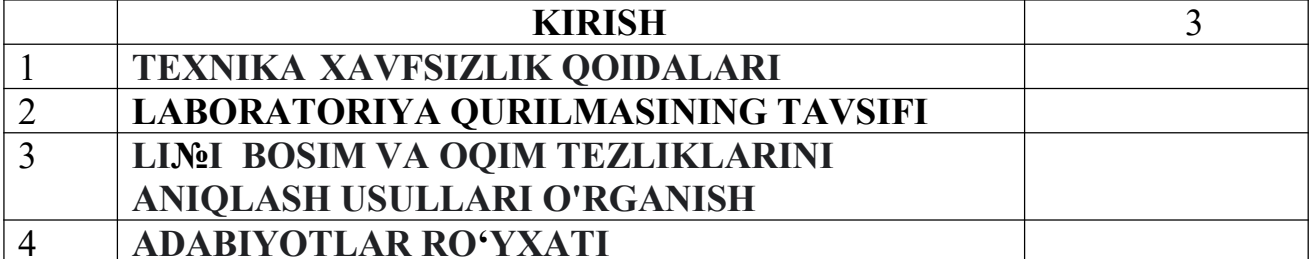

Nuritov Ikrom Rajabovich, Usmonov Kamoliddin. Eshqulovich

# "TERMODINAMIKA VA ISSIQLIK UZATISH ASOSLARI" FANIDAN VENTILASYON TIZIMLARINI O'RGANISH BO'YICHA LABARATORIYA MASHGʻULOTLARINI BAJARISH UCHUN USLUBIY KO'RSATMA

# **Muharrur: M.Mustafayeva**

**Bosshga ruxsat etildi. Qog**'**oz o**'**lchami 60x84 1/16 Hajmi 0,8 b.t.**

**10 nusxa. Buyurtma №\_\_\_\_\_\_\_"TIQXMMI" MTU bosmaxonasida chop etildi. Toshkent -100000. Qori –Nioziy ko**'**chasi 39-uy.**